Meldung Zuschläge

Nacht-, Sonntags-, Feiertagsarbeit

Monat Jahr

Auswählen Auswählen

**ETL BONTAX** 

Steuerberatung in Alfter

Steuerberatungsgesellschaft mbH 53347 Alfter | Herseler Weg 7a

Firmenstempel

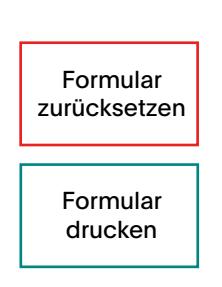

Name Vorname Vorname Stundenlohn €

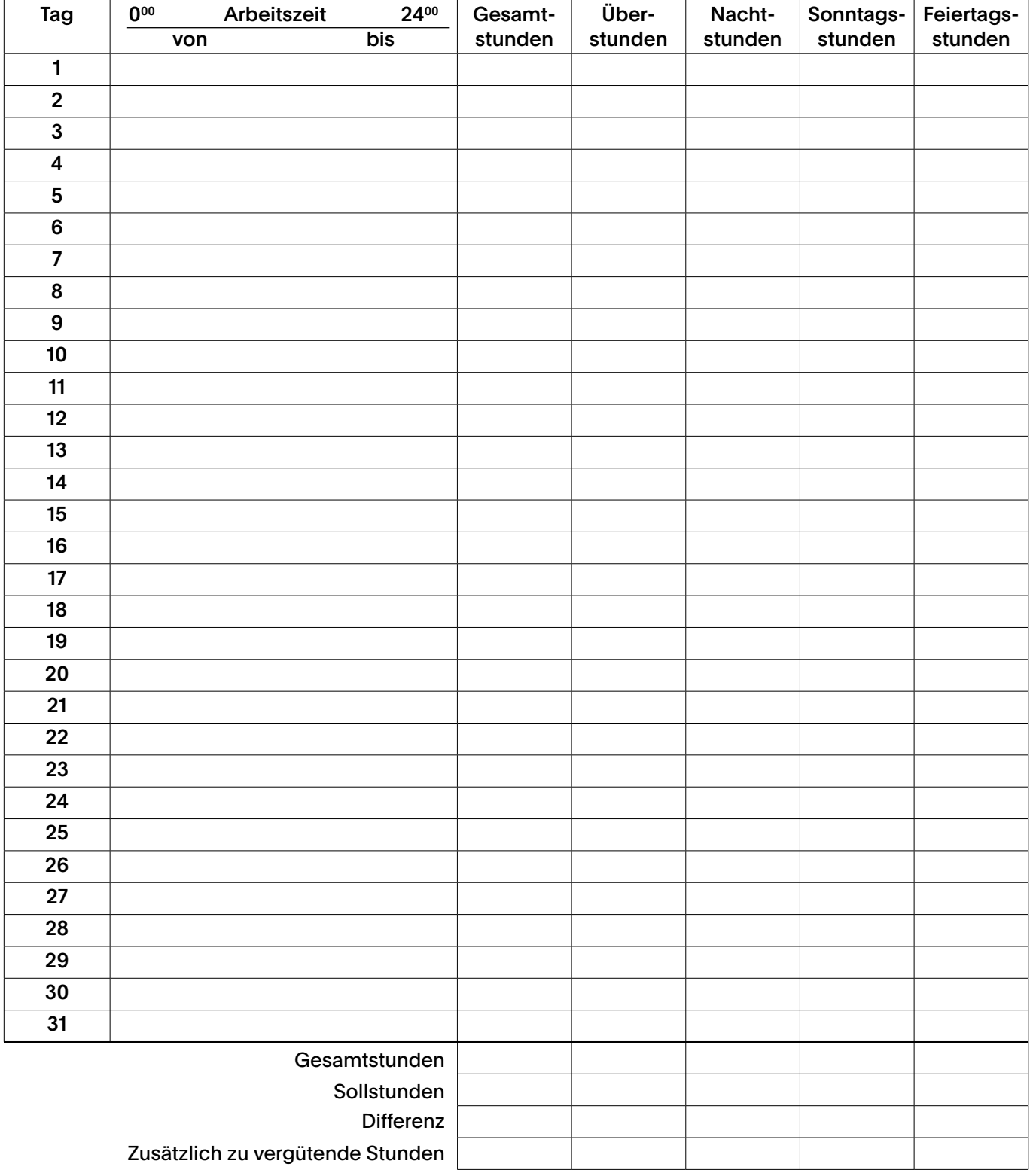